<span id="page-0-1"></span>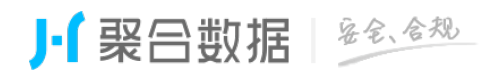

## SHA256

<span id="page-0-0"></span>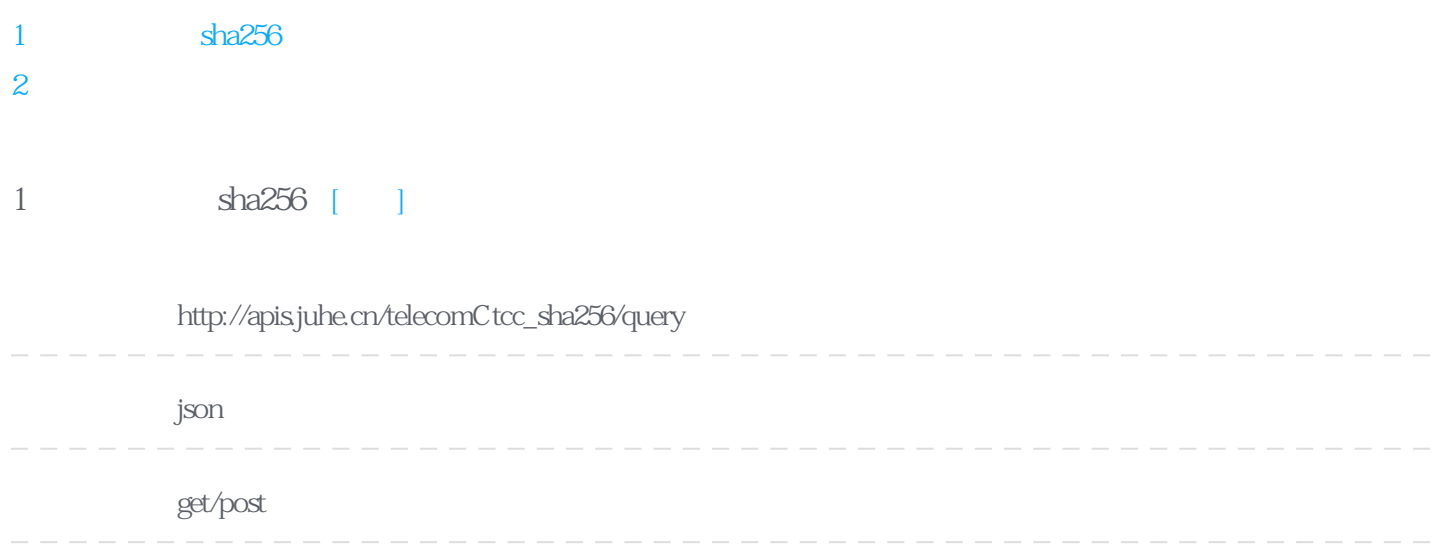

http://apis.juhe.cn/telecomCtcc\_sha256/query?realname=86c86d14f4340bc5f613fa40518011c0f26a81c2e8ffadbed157d35b14ae3 880&idcard=78edf4ef70a4d73976fe86c03f0104b3d97b5a1735ccedae4102e36326dac320&mobile=f1e6f6d6f6a8821f6de81cf0404 5ba760a613933161594b83d3879ee43878e48&key=

sha256

**Header** 

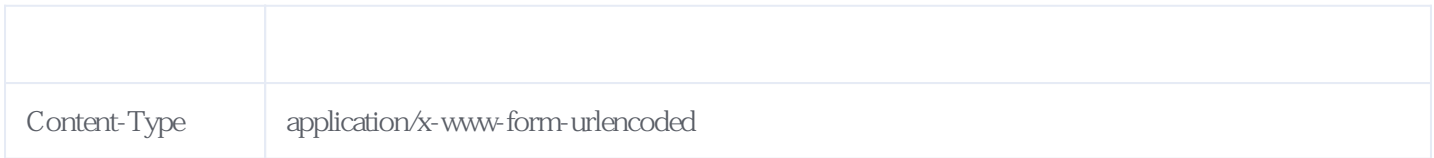

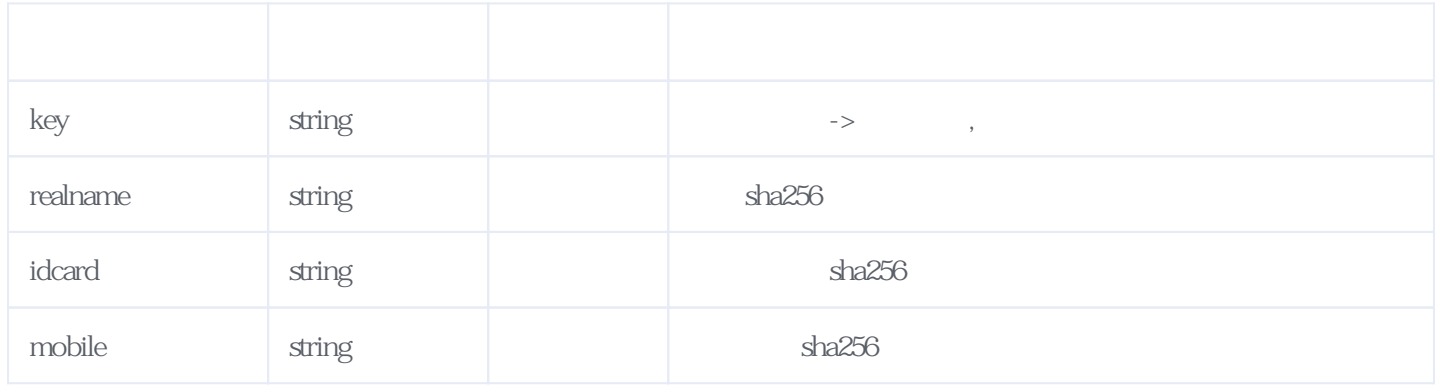

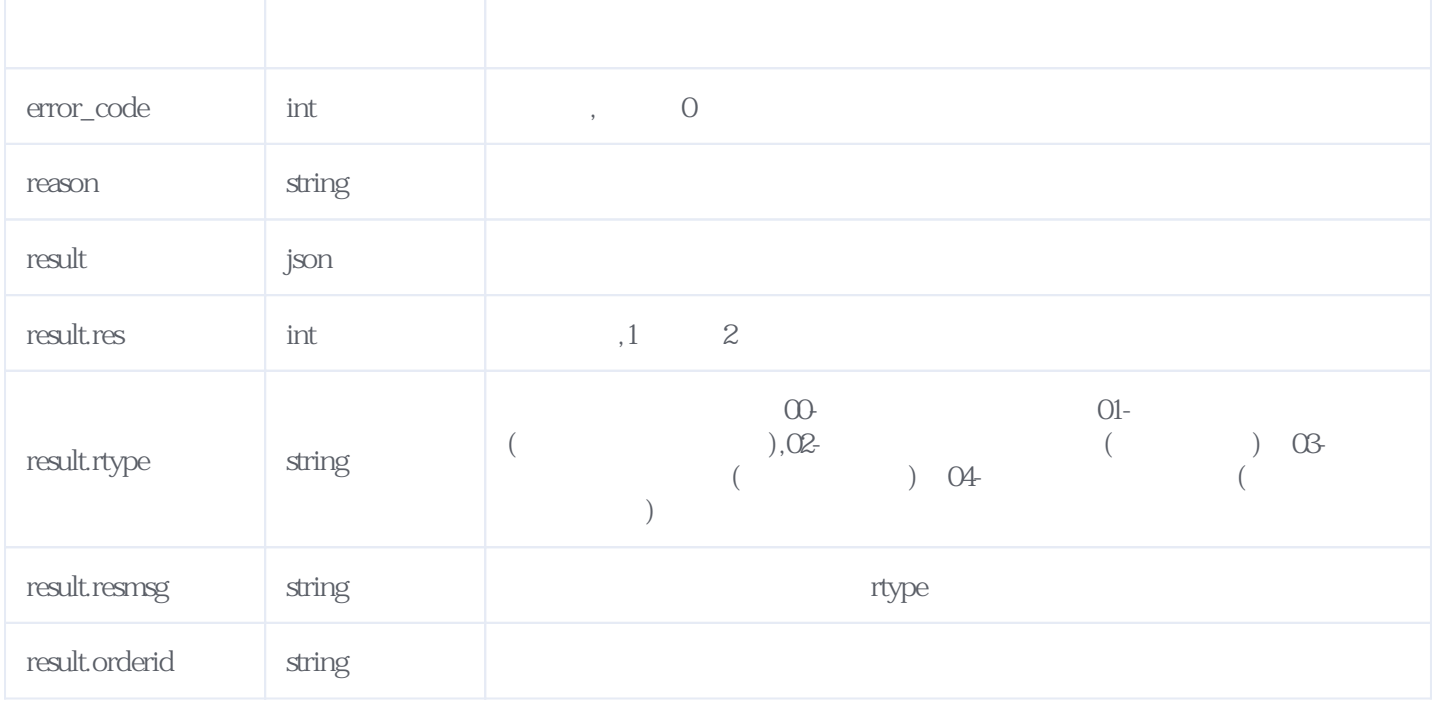

## JSON:

{  $"reason"$ : " $"$ , "result": { "res": 2, "resmsg": " "rtype": "04", "orderid": "J202005291521354728Oa" }, "error\_code": 0 }

<span id="page-1-0"></span>**2、错误码参照**

## **服务级错误码参照(error\_code):** [\[顶部\]](#page-0-1)

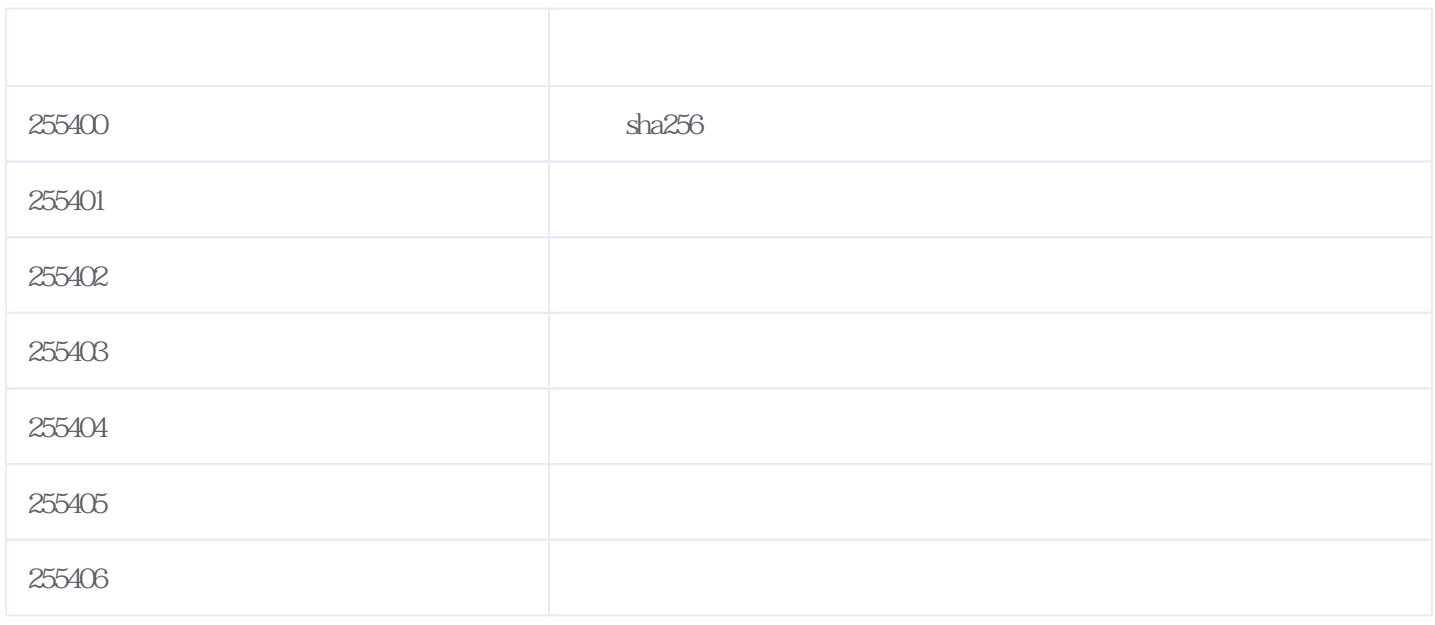

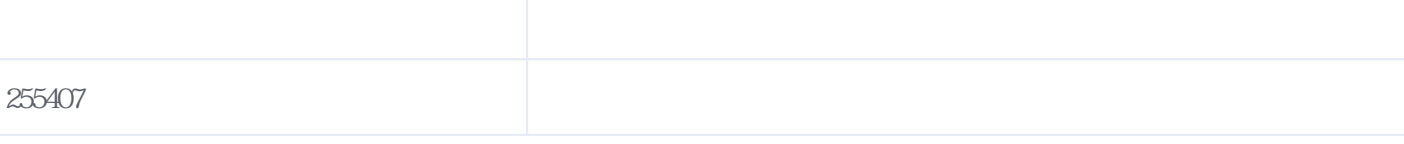

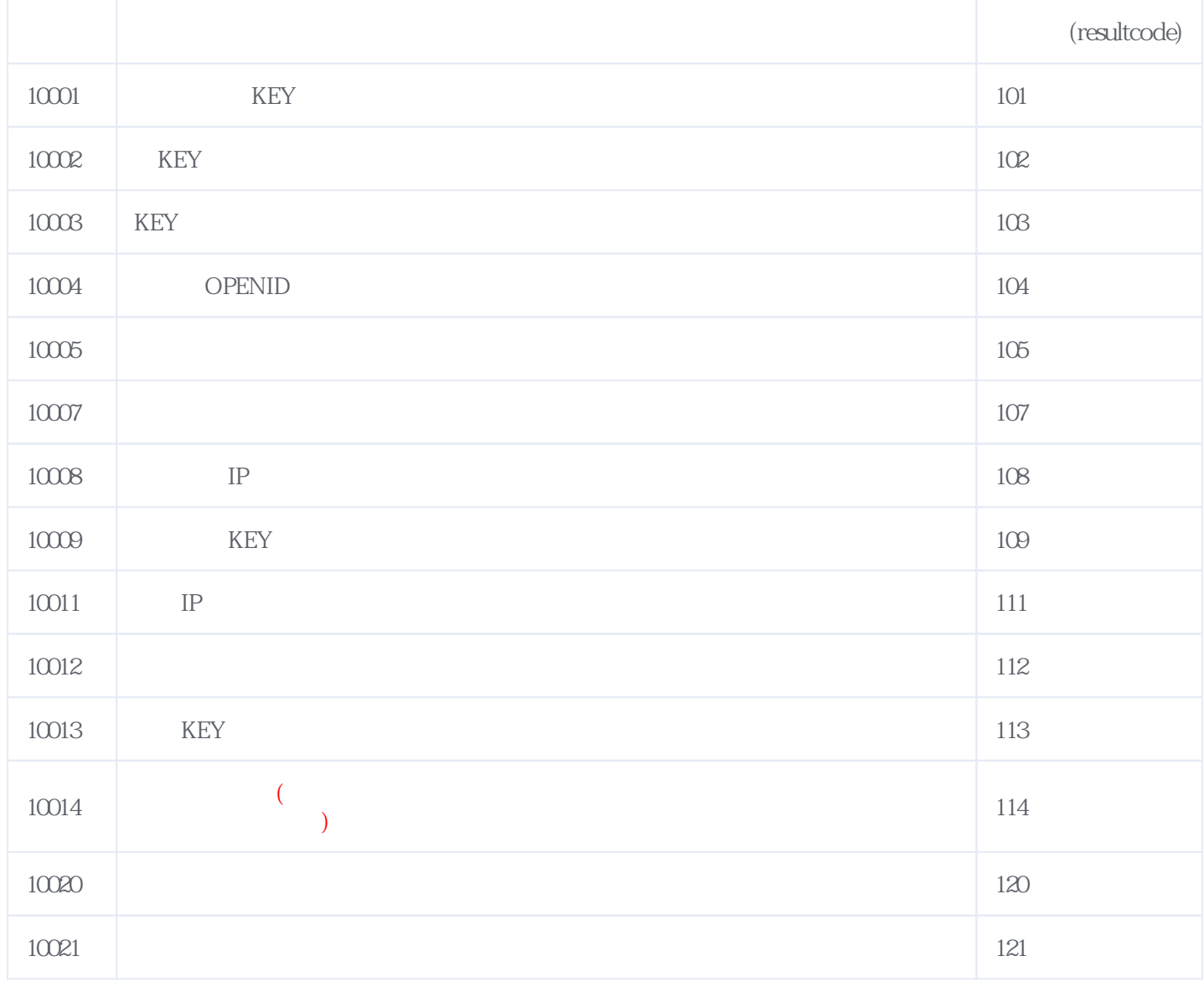

## **错误码格式说明(示例:200201):**

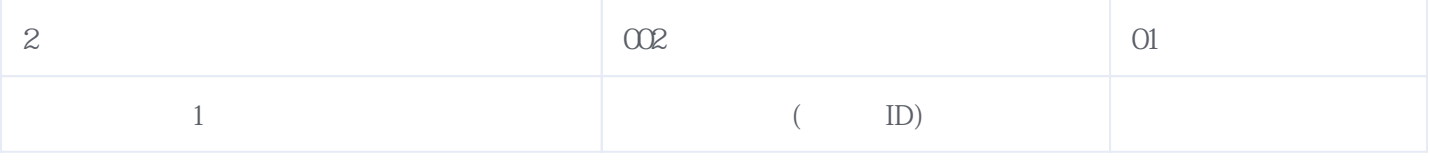

版本日期:2025-05-09 15:37